# **BAB III METODE PENELITIAN**

# **3.1 Unit Analisis, Populasi Dan Sampel**

# **3.1.1 Objek Penelitian**

Penelitian ini fokus pada kinerja perusahaan non-keuangan yang menerbitkan laporan keberlanjutan. Objek penelitian meliputi perusahaan dalam sektor manufaktur dan pertambangan yang terdaftar di Bursa Efek Indonesia, Malaysia, Thailand, Filipina, dan Singapura. Penelitian ini bertujuan untuk mengidentifikasi apakah terjadi perilaku herding dalam keputusan struktur modal perusahaan-perusahaan ini.

#### **3.1.2 Tempat Penelitian**

Penelitian ini membatasi ruang lingkupnya pada perusahaan-perusahaan manufaktur dan pertambangan yang terdaftar di Bursa Efek Indonesia (IDX), Malaysia (KLSE), Singapura (SGX), Thailand (SET), dan Filipina (PSE) selama periode 2018-2022.

#### **3.1.3 Bidang Penelitian**

Penelitian ini berkaitan dengan perilaku herding yang dilakukan oleh perusahaanperusahaan manufaktur dan pertambangan yang terdaftar di Indonesia, Malaysia, Thailand, Filipina, dan Singapura. Data yang digunakan dalam penelitian ini mencakup laporan keuangan perusahaan dan laporan keberlanjutan selama periode 2018 hingga 2022. Fokus penelitian ini adalah untuk mengidentifikasi apakah terdapat perilaku herding di antara perusahaan yang menerbitkan laporan keberlanjutan dan untuk mengevaluasi dampak kinerja perusahaan yang dapat dikategorikan sebagai pemimpin atau pengikut dalam konteks struktur modal.

# **3.1.4 Waktu Penelitian**

Penelitian ini dilakukan selama satu semester pada tahun akademik 2023/2024.

# **3.2 Teknik Pengumpulan Data**

Adapun penentuan populasi dan sampel dalam penelitian ini adalah sebagai berikut:

# **3.2.1 Populasi**

Populasi yang menjadi subjek penelitian ini adalah perusahaan non-keuangan yang beroperasi di sektor manufaktur dan pertambangan dan terdaftar di Bursa Efek Indonesia, Malaysia, Thailand, Filipina, dan Singapura yang telah menerbitkan laporan keberlanjutan selama periode 2018 hingga 2022.

# **3.2.2 Sampel**

Data dalam penelitian ini dikelola dengan menggunakan pendekatan data panel, yang mencakup data series waktu (time series) dan data lintas sektoral (cross-sectional). Sampel penelitian ini diperoleh melalui teknik purposive sampling dan diuraikan dalam Tabel 3.1 dengan kriteria-kriteria berikut:

- 1. Perusahaan-perusahaan yang terdaftar di Bursa Efek Indonesia, Bursa Efek Malaysia, Bursa Efek Thailand, Bursa Efek Filipina, dan Bursa Efek Singapura yang beroperasi dalam sektor industri manufaktur dan pertambangan;
- 2. Perusahaan manufaktur dan pertambangan yang menerbitkan laporan keuangan lengkap dan sudah diaudit serta dilengkapi dengan *sustainability report* pada periode 2018 – 2022 dengan

91 indikator yang telah ditetapkan GRI – G4.

# Tabel 3.1 Pemilihan Sampel Penelitian

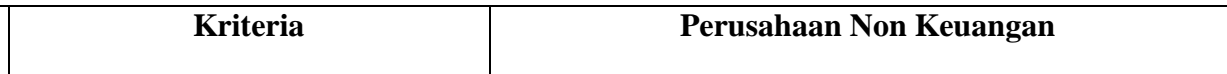

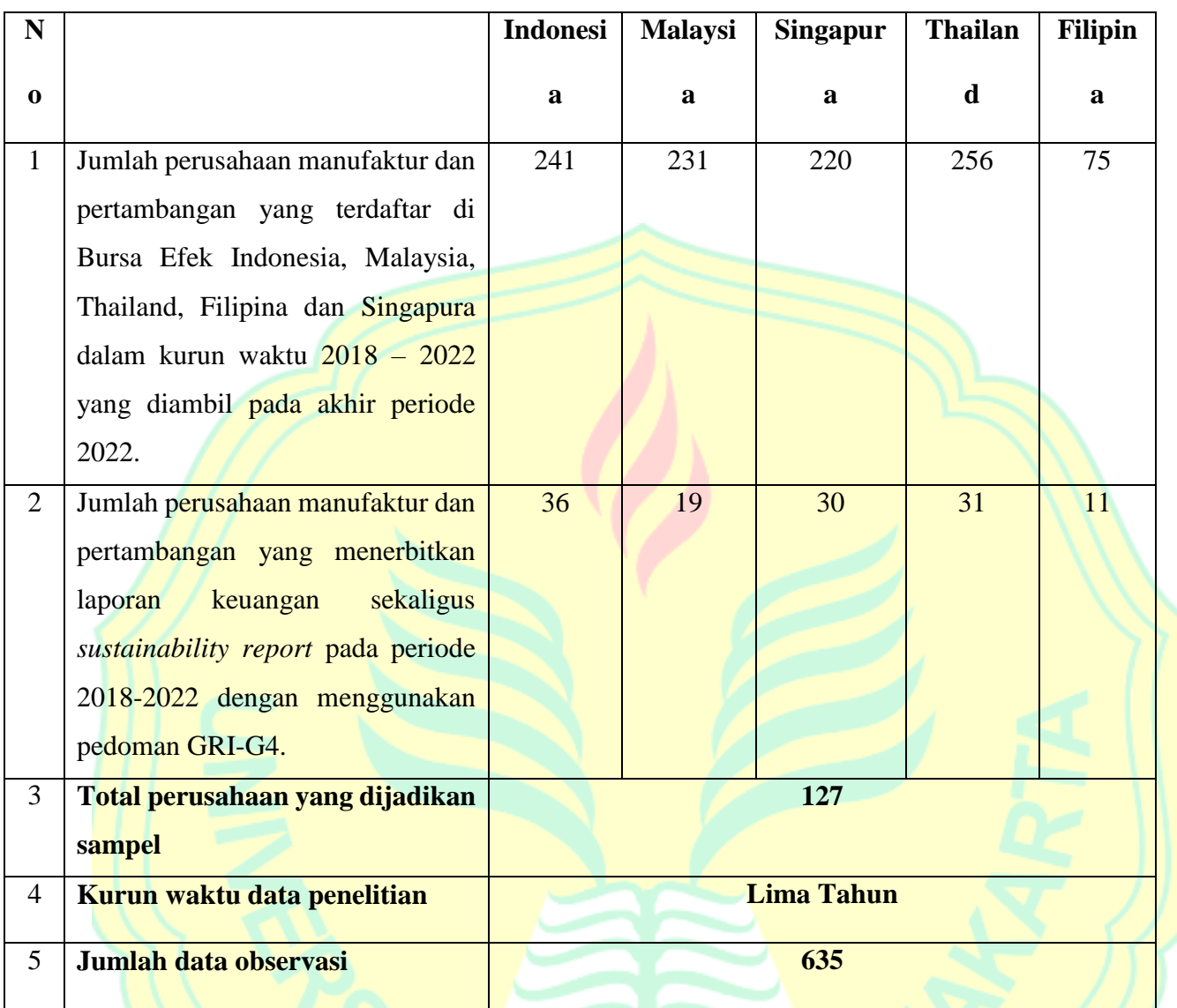

# **3.3 Operasionalisasi Variabel**

Pengukuran variabel penelitian melibatkan penguraian variabel penelitian menjadi variabel operasional yang terdiri dari variabel terikat (dependen), variabel bebas (independen), dan variabel kontrol. Berikut adalah definisi operasional dari masing-masing variabel :

1) Variabel *Herding* Struktur Modal (Variabel Independen)

Penelitian ini menggunakan model rasio deviasi investasi absolut sebagai proksi MHR seperti yang disarankan oleh Bo *et al*. (2016) dalam penelitiannya. Di dalam model rasio investasi, *herding* terjadi jika manajer perusahaan i mengikuti keputusan investasi rekan-rekan mereka. Biasanya manajer perusahaan mengetahui rata-rata nilai investasi perusahaan lain, yang masih terdaftar dalam industri yang sama, beberapa tahun terakhir (Shah, 2019). Manajer sering mempertimbangkan rata-rata nilai investasi industri tahun lalu atau nilai investasi dari rata-rata sektor sejenis lainnya sebagai acuan keputusan investasi mereka, oleh karena itu proksi untuk *herding* didefinisikan sebagai berikut:

$$
MHR_t = \left\| \frac{I}{K}_{i,t} \right\| - \left| \frac{I}{K_{-i,t-1}} \right\|
$$
 (1)

Persamaan (1) menunjukkan bahwa rasio investasi (I) terhadap total aset perusahaan (K) i pada saat t dikurangi rasio investasi rata-rata perusahaan lain di sektor yang sama, tidak termasuk perusahaan i pada tahun tersebut (t-1). Rasio investasi (I/K)i,t dapat diproksikan dengan nilai *Debt to Equity Ratio* (DER). Langkah pertama yang dilakukan yaitu dengan mengurutkan data berdasarkan sektor, diikuti dengan menyortir untuk mengukur DER rata-rata (I/K)i,t−1 industri yang bersangkutan. Standar deviasi yang lebih kecil menunjukkan adanya *herding*, para manajer perusahaan i membuat keputusan investasi serupa dengan perusahaan lain yang terdaftar di industri yang sama. Oleh karena itu, berdasarkan standar deviasi yang lebih kecil sebagai proksi *herding* yang dilakukan manajer keuangan, peneliti membuat indeks baru untuk MHR, dan menetapkan nilai dummy satu jika terdapat *herding*, jika tidak, akan diberi nilai nol.

Setelahnya, proksi yang digunakan untuk mengukur struktur modal dalam penelitian ini adalah menggunakan Debt to Equity Ratio (DER). Menurut Kasmir (2014), DER menggambarkan kemampuan perusahaan untuk melunasi hutangnya dengan menggunakan modal yang dimilikinya, dan hal ini sangat terkait dengan kebijakan pendanaan perusahaan yang bertujuan untuk mengoptimalkan nilai perusahaan. DER dihitung dengan menggunakan persamaan (2) berikut ini :

$$
Debt to Equity Rasio (DER) = \frac{Total Utang (Debt)}{Total Ekuitas}
$$
 (2)

## 2) Perusahaan *Leader* dan *Followers*

Variabel herding struktur modal dalam penelitian ini melibatkan struktur modal dari perusahaan yang dapat dikategorikan sebagai leader dan followers, yang ditentukan berdasarkan nilai Debt to Equity Ratio (DER) rata-rata dalam industri selama periode 2018 hingga 2022. Jika terdapat perilaku herding dalam keputusan pendanaan, perusahaan yang dianggap sebagai leader adalah yang memiliki nilai DER rata-rata yang paling mendekati dengan nilai DER rata-rata perusahaan lain dalam industri yang sama. Sementara itu, perusahaan yang dianggap sebagai followers adalah yang memiliki nilai DER rata-rata yang lebih tinggi atau jauh lebih tinggi dibandingkan dengan perusahaan-perusahaan lain dalam industri sejenis (Rosero *et al*., 2023)*.*  Selain itu dari sisi *sustainability report* menurut Di Leo *et al*. (2023) *leader* adalah perusahaan yang paling melengkapi ketentuan nilai dari *sustainability report* atau dapat dikatakan memiliki nilai SRDI yang paling besar. Pengelompokkan *leader* dan *followers* menggunakan metoda yang digunakan oleh Pais (2017) dengan penentuan quartile satu dan tiga dengan nilai tengah (quartile 2) sebagai rata-rata industri sejenis. Penentuan tersebut diawali dengan mengurutkan dari *Debt to Equity Ratio* yang terbesar hingga terkecil beserta nilai SRDI terbesar hingga terkecil. Lalu pada persamaan (3) ditentukan  $Q_1$  dan  $Q_3$  dengan perhitungan sebagai berikut :

$$
Q_1 = \frac{x \left(\frac{n-1}{4}\right) + x \left(\frac{n+3}{4}\right)}{2} \qquad Q_3 = \frac{x \left(\frac{3n+1}{4}\right) + x \left(\frac{3n+5}{4}\right)}{2} \tag{3}
$$

#### 3) Variabel Pengungkapan *Sustainability Report* (Variabel Independen)

Adanya pengungkapan *sustainability report* menekankan pada kemampuan yang mencerminkan tingkat kinerja perusahaan secara menyeluruh sehingga memungkinkan perusahaan dapat tumbuh secara berkesinambungan (IDX, 2020). Keberhasilan suatu perusahaan sebagian ditentukan oleh kemampuan perusahaan untuk mengantisipasi dampak dari pengungkapan laporan keberlanjutan dan selanjutnya memasukkan inisiatif keberlanjutan ke dalam model bisnis perusahaan (Taylor & Vithayathil, 2018).

Salah satu pedoman yang digunakan untuk mengukur tingkat pengungkapan *sustainability report* adalah pedoman GRI G4, di dalamnya terdapat empat aspek pengungkapan yaitu berdasarkan kinerja ekonomi, keberadaan pasar, dampak ekonomi tidak langsung dan praktik pengadaan. Adapaun dimensi ekonomi di dalamnya terdapat empat aspek pengungkapan yang selanjutnya menghasilkan sembilan indikator pengungkapan. Lalu yang kedua adalah dimensi lingkungan, terbagi menjadi 12 aspek pengungkapan dan menghasilkan 34 indikator. Ketiga adalah dimensi sosial terdiri dari empat aspek dan menghasilkan 48 indikator pengungkapan. Secara keseluruhan maka terdapat 91 indikator pengungkapan laporan keberlanjutan berdarkan pedoman GRI G4.

Untuk mengukur tingkat dari sebuah laporan keberlanjutan dinyatakan dengan pemberian skor, apabila terdapat satu indikator yang telah diungkapkan dalam laporan tersebut maka diberikan skor satu. Namun apabila adapun indikator yang tidak diungkapkan, maka diberikan skor nol. Maksimum penjumlahan skor untuk seluruh indikator pengungkapan adalah 91 sedangkan minimum skor adalah nol (Choi *et al*., 2013). Berikut adalah rumus perhitungan SRDI yang digambarkan pada persamaan (4) yang dapat diformulasikan sebagai berikut :

$$
SRDI = \frac{n}{k} \tag{4}
$$

Keterangan :

SRDI = *Sustainability Reporting Disclosure Index*

n = jumlah item yang diungkapkan perusahaan

 $k =$  jumlah item yang diharapkan

4) Variabel Kinerja Perusahaan (Variabel Dependen)

Kinerja suatu perusahaan yang baik dapat dikenali melalui kemampuan perusahaan dalam menjalankan operasionalnya dengan efektif, yang didukung oleh organisasi yang efisien dalam mengelola sumber daya yang tersedia (Chen et al., 2018). Citra positif perusahaan dapat memengaruhi tanggapan dari para stakeholder yang terkait dengan kinerja perusahaan, terutama dalam hal peningkatan profitabilitas. Profitabilitas ini dapat diukur melalui beberapa rasio, seperti ROA, ROE, dan NPM. Namun, dalam penelitian ini, kita hanya akan fokus pada perhitungan ROA (Y1) dan NPM (Y2), karena rasio-rasio ini mencerminkan cara perusahaan memanfaatkan aset dan penjualan mereka untuk menghasilkan laba bersih. Perhitungan ROA sering dilakukan dengan menggunakan persamaan (5) berikut ini :

$$
ROA = \frac{label\ Bersin\ Set\ elah \ Pajak}{Total\ Aset} \times 100\%
$$
 (5)

Selain itu, rasio NPM (Net Profit Margin) juga merupakan indikator yang relevan untuk menilai profitabilitas perusahaan karena mengukur laba bersih dalam kaitannya dengan pendapatan. Dengan kata lain, NPM menggambarkan laba bersih yang tersisa setelah mengurangkan semua biaya dan beban operasional, seperti depresiasi, amortisasi, dan lain-lain. Oleh karena itu, NPM mencerminkan kemampuan perusahaan dalam mengendalikan biaya dan mengelola beban operasionalnya (Kustono & Effendi, 2017). Persamaan (6) berikut adalah rumus yang umumnya digunakan untuk menghitung NPM:

$$
NPM = \frac{laba Bersih}{Penjualan} \times 100\%
$$
 (6)

Variabel pengukuran kinerja perusahaan lainnya dapat diukur menggunakan perhitungan Tobin's Q (Y3). Tobin's Q adalah sebuah metrik yang digunakan untuk mengevaluasi kinerja perusahaan, terutama terkait dengan nilai perusahaannya. Tobin's Q mencerminkan sejauh mana manajemen perusahaan efektif dalam mengelola aset perusahaan. Nilai Tobin's Q dihitung dengan menggabungkan nilai pasar saham (total nilai saham yang beredar) dan nilai pasar hutang (total nilai hutang) lalu dibandingkan dengan jumlah modal yang diinvestasikan dalam aset produksi perusahaan (nilai penggantian dari semua kapasitas produksi). Oleh karena itu, Tobin's Q digunakan sebagai alat untuk mengukur kinerja perusahaan dengan fokus pada potensi nilai pasar. Dalam konteks yang lebih sederhana, Tobin's Q dapat memberikan gambaran apakah nilai pasar perusahaan (dalam bentuk saham dan hutang) lebih tinggi atau lebih rendah dibandingkan dengan nilai yang telah diinvestasikan dalam aset produksinya. Jika Tobin's Q lebih dari 1, ini mengindikasikan bahwa pasar percaya bahwa nilai masa depan perusahaan melebihi nilai saat ini, yang bisa dianggap sebagai indikator positif kinerja perusahaan. Sebaliknya, jika Tobin's Q kurang dari 1, ini bisa menandakan keraguan pasar mengenai prospek masa depan perusahaan. Oleh karena itu, Tobin's Q adalah alat berguna untuk menilai kinerja perusahaan dengan mempertimbangkan potensi nilai pasar.. Perhitungan sederhana dikemukakan oleh Chung/Pruitt [1994] pada persamaan (6), memperkirakan Tobin's Q sebagai berikut :

$$
Q_{CP} = \frac{MVE_t + PS_t + BVINV_t + LTDEBT_t + CL_t - CA_t}{TA_t}
$$
(7)

Keterangan :  $Q_{CP}$  = Estimasi Tobin's Q oleh Chung/Pruitt [1994] MVE = nilai akhir tahun dari *common stock* (*closing price* x jumlah saham beredar),

PS = nilai likuidasi dari saham preferen yang beredar *(outstanding)*, BVINV = nilai buku akhir tahun dari *inventory*, LTDEB = nilai buku akhir tahun dari hutang jangka panjang, CL = nilai buku akhir tahun dari *current liabillities*, CA = nilai buku akhir tahun dari *current asset*, dan  $TA = \nightharpoonup$  = nilai buku dari total aset.

# 5) Variabel Kontrol

Penelitian ini diharapkan memberikan informasi bahwa beberapa faktor yang mempengaruhi pengungkapan *sustainability report* diperlukan variabel kontrol yang digunakan sebagai pengendali antara variabel independen dengan variabel dependen untuk membatasi faktor eksternal pada penelitian. Peneliti memilih ukuran perusahan dan usia perusahaan sebagai variabel kontrol. Ukuran perusahaan merupakan penggolongan perusahaan bedasarkan total aset yang dimiliki oleh perusahaan (Kurniasih & Sari, 2013; Novantina, 2013). Adanya kondisi perusahaan yang memiliki total aset yang besar menurut Dewi dan Sari (2019) cenderung mudah untuk dijadikan sasaran perhatian publik karena akan lebih layak menjadi sorotan. Upaya untuk mengurangi dampak negatif dari sorotan publik yang besar tersebut, perusahaan cenderung meningkatkan pengungkapan *sustainability report* menjadi lebih tinggi (Purba & Yadnya, 2015). Hal ini juga dijelaskan dalam penelitian Munsaidah *et al*. (2016) bahwa perusahaan dengan jumlah aset yang besar cenderung memiliki informasi pelaporan yang lebih baik, termasuk pelaporan kinerja perusahaan dari program pengungkapan *sustainability report* yang dilakukan. Berikut menggunakan persamaan (8) adalah rumus perhitungan ukuran perusahaan :

$$
Size Firm Rasio = Ln Total Aset
$$
 (8)

Keterangan :

Size firm ratio  $=$  ratio ukuran perusahaan

Ln Total Aset  $=$  Logaritma natural total aset

Dalam penelitian yang dilakukan oleh Novantina (2015) pada perusahaan yang terdaftar di Bursa Efek Indonesia (BEI), ditemukan bahwa ketika nilai total aset suatu perusahaan semakin besar, maka ukuran perusahaan tersebut juga semakin besar, yang pada gilirannya dapat mendukung investasi modal yang lebih besar. Temuan ini juga menunjukkan bahwa perusahaanperusahaan kecil cenderung meniru struktur modal perusahaan-perusahaan besar dalam sektor industri yang sama, sehingga mereka mengikuti keputusan tentang struktur modal berdasarkan reputasi perusahaan besar (perusahaan kecil mengadopsi kebijakan yang serupa dengan perusahaan besar).

Dalam konteks penelitian oleh Khan dan Imam (2023) di Bursa Efek Bangladesh, perusahaan dapat dibagi menjadi dua kategori, yaitu "leader" dan "followers." Perusahaan "leader" adalah yang memiliki nilai total aset rata-rata tertinggi di antara perusahaan-perusahaan dalam sektor industri yang sama, sementara "followers" adalah perusahaan yang memiliki nilai total aset rata-rata lebih rendah dibandingkan dengan perusahaan "leader."

Variabel kontrol lainnya adalah usia perusahaan, yang dijelaskan oleh Bestivano (2018) sebagai lama waktu yang telah berlalu sejak perusahaan berdiri hingga saat ini. Usia perusahaan digunakan untuk mengukur bagaimana lamanya perusahaan telah beroperasi dan bagaimana hal ini memengaruhi kinerja perusahaan. Penelitian oleh Mark dan Leary (2010) menggunakan Bursa Saham S&P untuk mengklasifikasikan perusahaan sebagai "leader" atau "followers" berdasarkan peringkat tahun industri (usia) mereka. Dalam konteks ini, perusahaan yang lebih tua cenderung memiliki pengalaman yang lebih banyak dan lebih memahami tingkat kebutuhan komitmen informasi perusahaan daripada perusahaan yang lebih muda atau baru saja beroperasi (Taylor et al., 2017).Usia perusahaan dapat dirumuskan menggunakan persamaan (9) sebagai berikut :

#### 6) Variabel *Herding* terhadap Kinerja Perusahaan

Untuk menguji pengaruh MHR pada kinerja perusahaan (FP), hubungan teoritis antara variabel-variabel ini secara fungsional dapat dinyatakan sebagai berikut:

$$
FP_t = f(MHR_t, SR_t, FS_t, FA_t). \tag{10}
$$

Peneliti mengubah persamaan (10) di atas menjadi persamaan matematika berikut:

$$
FP_t = \beta 0 + \beta 1MHR_t + \beta 3SR_t + \beta 4FS_t + \beta 5FA_t + \gamma + \mu + \varepsilon
$$
\n(11)

Persamaan (11) di atas, FP<sub>t</sub> menunjukkan kinerja perusahaan pada waktu ke - t sebagai variabel dependen, dan diukur dengan Tobins's Q, ROA dan NPM. Menurut Bo *et al*. (2016) penggunaan metoda MHRt yang dimodifikasi ini menunjukan perilaku *herding* manajer terhadap strukutur modal sebagai variabel independen. Sedangkan, variabel SR<sub>t</sub> untuk *sustaianbility report*, FS<sub>t</sub> untuk ukuran perusahaan, dan FA<sub>t</sub> untuk usia perusahaan sebagai variabel kontrol. Variabel γ dan μ digunakan untuk industri dan tahun efek tetap, sedangkan ε standar error dari model.

#### **3.4 Teknik Analisis**

Penelitian ini merupakan penelitian berjenis kuantitatif, di mana setelah data lengkap terkumpul, dilakukan analisis data. Data yang digunakan dalam penelitian ini adalah data panel, yang menggabungkan data cross-sectional dan time series. Pada penelitian ini pengukuran hipotesis H1 menggunakan teknik analisis Indeks *Herding* Manajer (MHR), pengukuran hipotesis H2 menggunakan analisis SEM-PLS, sedangkan hipotesis H3 menggunakan analisis multivariat uji beda (*wilcoxon test*).

#### **3.4.1 Indeks Manajer** *Herding*

Penelitian ini menggunakan model rasio deviasi investasi absolut sebagai proksi MHR seperti yang disarankan oleh Bo *et al*. (2016) untuk mengukur hipotesis H1. Di dalam model rasio investasi, *herding* terjadi jika manajer perusahaan i mengikuti keputusan investasi rekan-rekan mereka. Proksi untuk *herding investment* menggunakan persamaan (1) yang didefinisikan sebagai berikut:

$$
MHR_t = \left\| \frac{I}{K_{i,t}} \right\| - \left| \frac{I}{K_{-i,t-1}} \right\|
$$

 $(1/K)_t$  adalah rasio investasi (I) terhadap total aset  $(K)$  perusahaan i pada saat t, dan dikurangi rasio investasi rata-rata perusahaan lain di sektor yang sama, tidak termasuk perusahaan i pada tahun tersebut (t-1). Rasio investasi (I/K)i,t dapat dimodifikasi dengan nilai *Debt to Equity Ratio* (DER).

Langkah pertama yang dilakukan yaitu dengan mengurutkan data berdasarkan sektor, diikuti dengan menyortir untuk mengukur DER rata-rata (I/K)i,t−1 industri yang bersangkutan. Standar deviasi investasi yang lebih kecil menunjukkan adanya *herding*, para manajer perusahaan i membuat keputusan investasi serupa dengan perusahaan lain yang terdaftar di industri yang sama. Oleh karena itu, berdasarkan standar deviasi yang lebih kecil sebagai proksi *herding* yang dilakukan manajer keuangan, peneliti membuat indeks untuk MHR, dan menetapkan nilai satu jika terdapat *herding* pada struktur modal, jika tidak, akan diberi nilai 0. Maka hipotesis penelitian diterima jika tidak terdapat perbedaan antar kelima negara dan antar industri sejenis.

#### **3.4.2 Analisis Multivariat**

Berdasarkan penelitian yang dilakukan Silalahi (2015) untuk pengukuran hipotesis H2 harus dilakukan uji pendahuluan terlebih dahulu untuk menentukan apakah kelima negara di uji secara simultan atau masing-masing. Pengujian yang dimaksud adalah uji perbedaan menggunakan software statistik SPSS 27, dengan uji beda MANOVA. Penggunaan analisis multivariate ini didasarkan karena pada penelitian ini terdapat lebih dari dua varibel dependen pembentuk variabel independen. Sama halnya dengan penegelompokan yang dilakukan oleh Hair *et al.* (2011) yaitu dengan memilih metode dependen, artinya menguji ada tidaknya hubungan antara dua kelompok variabel tersebut.

Kemudian, untuk menjawab hipotesis berikutnya, berdasarkan temuan yang diungkapkan oleh Lou et al. (2023) dalam konteks pengukuran hipotesis H3 yang lebih baik, kita dapat menerapkan model yang serupa dalam penelitian ini. Ini terutama relevan karena kondisi dalam penelitian ini serupa, yaitu kita melakukan analisis untuk membandingkan dua kelompok variabel yang berasal dari sampel yang sama. Tujuannya adalah untuk menilai perbedaan dalam pengukuran kinerja perusahaan "leader" dan "followers." Penentuan apakah suatu perusahaan diklasifikasikan sebagai "leader" atau "followers" telah dilakukan sebelumnya menggunakan persamaan (3).

Selanjutnya, dalam menganalisis hipotesis H3 dalam penelitian ini, kita akan menggunakan analisis multivariat, yakni sebuah metode statistik yang memungkinkan kita untuk meneliti satu atau lebih dari dua variabel secara bersamaan. Analisis multivariat ini biasanya terdiri dari MANOVA, yang merupakan perluasan dari ANOVA. Di mana ANOVA hanya mempertimbangkan rata-rata dari satu variabel bebas dan satu variabel terikat, MANOVA mempertimbangkan rata-rata dari satu variabel bebas dan lebih dari satu variabel terikat. Oleh karena itu, analisis statistik multivariat digunakan dalam penelitian ini untuk menilai apakah terdapat perbedaan signifikan dalam rata-rata kelompok variabel dependen, yang mana variabel

dependen tersebut bersifat metrik, sementara variabel independennya bersifat non-metrik. Oleh

$$
Y_1 + Y_2 + Y_3 + \dots + Y_n = x_1 + x_2 + x_3 + \dots + x_n
$$
  
(metric)  
(nonmetric)  
(nonmetric)  
(0.400014)

karena itu, disebut sebagai Analisis Varians Multivariat (MANOVA).

Multivariat Analysis of Variance (MANOVA) memang umumnya digunakan ketika terdapat lebih dari satu variabel dependen. Namun, dalam praktiknya, MANOVA memiliki asumsi bahwa variabel dependen tersebut harus memiliki distribusi normal. Maka dari itu uji normalitas untuk pendahuluan perlu dilakukan. Berikut adalah formulasi yang digunakan untuk pengukuran MANOVA :

Secara umum hipotesis 0 dan hipotesis alternatif untuk sejumlah k variabel independen dan jumlah n variabel dependen dapat dinyatakan sebagai berikut :

$$
H_0: \begin{pmatrix} \mu_{11} \\ \mu_{21} \\ \mu_{k1} \end{pmatrix} = \begin{pmatrix} \mu_{12} \\ \mu_{22} \\ \mu_{k2} \end{pmatrix} = \dots = \begin{pmatrix} \mu_{1n} \\ \mu_{2n} \\ \mu_{kn} \end{pmatrix}
$$

 $H_1$ : Paling sedikit terdapat dua rataan yang tidak sama

Dalam penggunaan Analisis Variansi Multivariat (MANOVA), terdapat beberapa asumsi yang perlu dipenuhi. Salah satunya adalah bahwa ukuran sampel harus lebih besar daripada yang diperlukan dalam Analisis Variansi Univariat. Dalam MANOVA, terdapat batasan khusus dalam setiap kelompok atau sel. Setiap kelompok harus memiliki minimal 20 observasi, dan jumlah sampel di setiap kelompok harus lebih besar daripada jumlah variabel dependen yang ada. Analisis Multivariat biasanya digunakan dalam dua situasi utama: Ketika terdapat beberapa variabel dependen yang berkorelasi satu sama lain, namun peneliti ingin menguji secara bersamaan daripada melakukan uji individual terhadap masing-masing variabel dependen; dan Ketika peneliti ingin memahami bagaimana variabel independen memengaruhi satu atau lebih variabel dependen. Adapun asumsi yang harus dipenuhi sebelum pengukuran analisis multivariat adalah :

1. Variabel yang bergantung memiliki distribusi yang terdistribusi normal.

- 2. Setiap pasangan variabel yang bergantung, variabel penjelas, dan semua pasangan variabel yang bergantung pada variabel penjelas adalah linier.
- 3. Variabilitas variabel yang bergantung tetap konsisten di seluruh rentang variabel prediktor.

4. Variabel yang bergantung dan variabel independen dapat saling berkorelasi satu sama lain. Seperti halnya dalam penelitian Vukovic (2023) peneliti hanya akan melakukan uji asumsi normalitas sebagai syarat terpenuhinya salahsatu asumsi dan dilanjutkan dengan uji *paired* t-tes atau uji wilcoxon.

a. Uji Normalitas

Uji normalitas digunakan menentukan apakah variabel independen dan dependen dalam model regresi memiliki distribusi yang mendekati normal atau tidak. Dalam penelitian ini, peneliti menggunakan metode Jarque-Bera untuk menguji normalitas. Menurut Ansofino (2016), dalam perangkat lunak Eviews, uji normalitas dengan metode Jarque-Bera dapat dilakukan dengan membandingkan nilai Jarque-Bera (JB) dengan nilai dari tabel Chi Square. Uji Jarque-Bera ini didasarkan pada analisis histogram data, dan hipotesis yang diuji adalah sebagai berikut:

- H0: Data memiliki distribusi normal.
- H1: Data tidak memiliki distribusi normal.

Jika probabilitas yang dihasilkan dari uji Jarque-Bera lebih besar dari 0.05 (lebih dari 5%), ini menunjukkan bahwa data memiliki distribusi yang mendekati normal. Sebaliknya, jika probabilitasnya kurang dari 0.05 (kurang dari 5%), ini menandakan bahwa data tidak mengikuti distribusi normal. Jika data tidak berdistribusi normal, maka langkah selanjutnya adalah melakukan uji Wilcoxon atau uji non-parametrik yang relevan.

## b. Uji Autokorelasi

Autokorelasi adalah salah satu pengujian asumsi klasik yang berguna untuk mendeteksi pelanggaran asumsi dalam analisis, yaitu adanya hubungan antara residual dari satu pengamatan dengan pengamatan lainnya (seperti dalam regresi). Untuk memeriksa adanya autokorelasi, penelitian seringkali menggunakan metode uji Breusch-Godfrey Serial Correlation Lagrange Multiplier Test. Untuk menganggap bahwa ada autokorelasi, syarat yang harus terpenuhi adalah adanya indikasi atau kecurigaan terhadap adanya autokorelasi dalam residual. Melalui metode ini, peneliti dapat secara formal menguji keberadaan autokorelasi dan menentukan apakah hal tersebut merupakan masalah yang perlu diatasi dalam analisis yang sedang dilakukan. Hipotesis yang dihasilkan apabila probabilitas  $\lt \alpha$  maka H<sub>1</sub> diterima bahwa terdapat autokorelasi, namun apabila sebaliknya probabilitas  $> \alpha$  maka H<sub>0</sub> diterima, yaitu tidak terdapat autokorelasi antar variabel.

# c. Uji Wilcoxon

Uji Wilcoxon Signed Test adalah uji statistik yang digunakan untuk memeriksa perbedaan antara dua kelompok data yang berpasangan, meskipun data tersebut tidak memiliki distribusi normal. Keputusan diambil berdasarkan perbandingan nilai probabilitas (p-value) dengan tingkat signifikansi (α): jika p-value <  $\alpha$ , terdapat perbedaan signifikan; jika p-value >  $\alpha$ , tidak ada perbedaan signifikan. Apabila dalam penelitian ini nilai probabilitas < α maka H3 diterima yaitu kinerja perusahaan *leader* lebih baik daripada kinerja perusahaan *followers*.

# **3.4.3 Analisis SEM – PLS**

Penelitian ini merupakan penelitian kuantitatif dan merupakan jenis analisis multivariate, setelah semua pengumpulan data dilakukan maka akan dianalisis data. Penelitian ini menggunakan data panel perusahaan yaitu gabungan data dari berbagai waktu dan data antar individu atau antar ruang. Untuk mengukur H2 atau menentukan hubungan pelaporan *sustainability report* terhadap kinerja perusahaan diolah menggunakan software Warp PLS SEM 7.0. Peneliti melakukan olah data sekaligus pada perusahaan manufaktur dan pertambangan dengan 127 perusahaan di lima negara ASEAN yang sebelumnya telah melalui uji pendahuluan dengan analisis MANOVA untuk menguji perbedaan antar negara. SEM (Structural Equation Model) adalah salah satu cabang penelitian statistik yang berguna untuk menguji hubunganhubungan kompleks yang sering sulit diukur secara bersamaan. SEM adalah teknik analisis multivariat yang menggabungkan elemen-elemen analisis faktor dan analisis regresi (korelasi). PLS (Partial Least Square), yang digunakan dalam SEM, adalah suatu model persamaan struktural yang berfokus pada komponen atau varian. PLS adalah pendekatan alternatif yang mengalihkan fokus dari pendekatan SEM berbasis kovarian ke pendekatan berbasis varian (Hair *et al*., 2021).

PLS dapat menghindari dua masalah yang sering ditimbulkan oleh *covariance based* SEM yaitu *improper solution*, ketika program tidak dapat mengestimasi model karena tidak ada solusi yang sesuai. Masalah yang lainnya adalah faktor *interderminacy* yaitu adanya nilai varian yang negatif. SEM berbasis kovarian biasanya digunakan untuk menguji teori atau hubungan kausal, sementara PLS berfokus pada pembangunan model prediktif. Namun, perbedaan mendasar antara keduanya terletak pada pendekatan yang digunakan dalam model persamaan struktural untuk menguji teori atau mengembangkan teori dengan tujuan prediksi.

PLS, singkatan dari Partial Least Squares, merupakan pengembangan dari regresi OLS (Ordinary Least Squares), analisis komponen utama, dan analisis korelasi kanonis. Dengan demikian, PLS dapat dianggap sebagai generasi kedua dalam analisis multivariat. Salah satu keunggulan utama yang diperoleh dari penggunaan PLS SEM adalah kemampuannya untuk menguji hubungan yang kompleks melibatkan hingga 100 konstruk dan 1000 indikator tanpa memerlukan asumsi distribusi data yang normal. Selain itu, PLS juga dapat menangani berbagai jenis skala pengukuran, termasuk interval, nominal, ordinal, dan rasio. Ini sangat berguna ketika digunakan pada sampel kecil dengan berbagai pendekatan yang tidak dapat dilakukan oleh Model Persamaan Struktural Berbasis Kovariansi (CB-SEM).

PLS telah terbukti mampu mengatasi masalah riset yang bersifat substansial, seperti analisis interaksi model, analisis model hierarki, heterogenitas, model multi-grup, dan sebagainya. Meskipun memiliki dasar teori yang lebih terbatas, PLS dapat memberikan hasil yang akurat, bahkan memiliki potensi untuk mengestimasi model kausal. PLS juga merupakan pengembangan dari analisis jalur dan regresi linier berganda (Latan & Ghozali, 2017).

Selain itu, Latan dan Ghozali (2017) juga mencatat bahwa PLS dapat digunakan tidak hanya pada data primer (cross-section) tetapi juga pada data panel dan time series. Dengan pertimbangan ini, peneliti memutuskan untuk menggunakan PLS sebagai alat analisis untuk mengkaji hasil penelitian ini..

#### **3.4.3.1 Uji Analisis Deskriptif**

Analisis deskriptif diungkapkan melalui-pendeskripsian-dari sekumpulan data tanpa bermaksud untuk membuat kesimpulan secara umum. Statistik deskriptif digunakan untuk menjelaskan kondisi variabel-varabel yang ada pada penelitian ini. Komponen data yang dianalisis antara lain, nilai rata-rata (mean), median, standar deviasi, nilai maksimum dan minimum.

#### **3.4.3.2 Tahapan Analisis PLS-SEM**

Tahapan PLS-SEM adalah membuat konsep model, menentukan metode analisis algorithm, menentukan metode resampling, menggambarkan diagram jalur, evaluasi model dan melaporkan hasil (Latan & Ghozali, 2017) yang dijelaskan pada gambar 3.1.

Berikut adalah kerangka penjelasan tahapan analisis PLS-SEM :

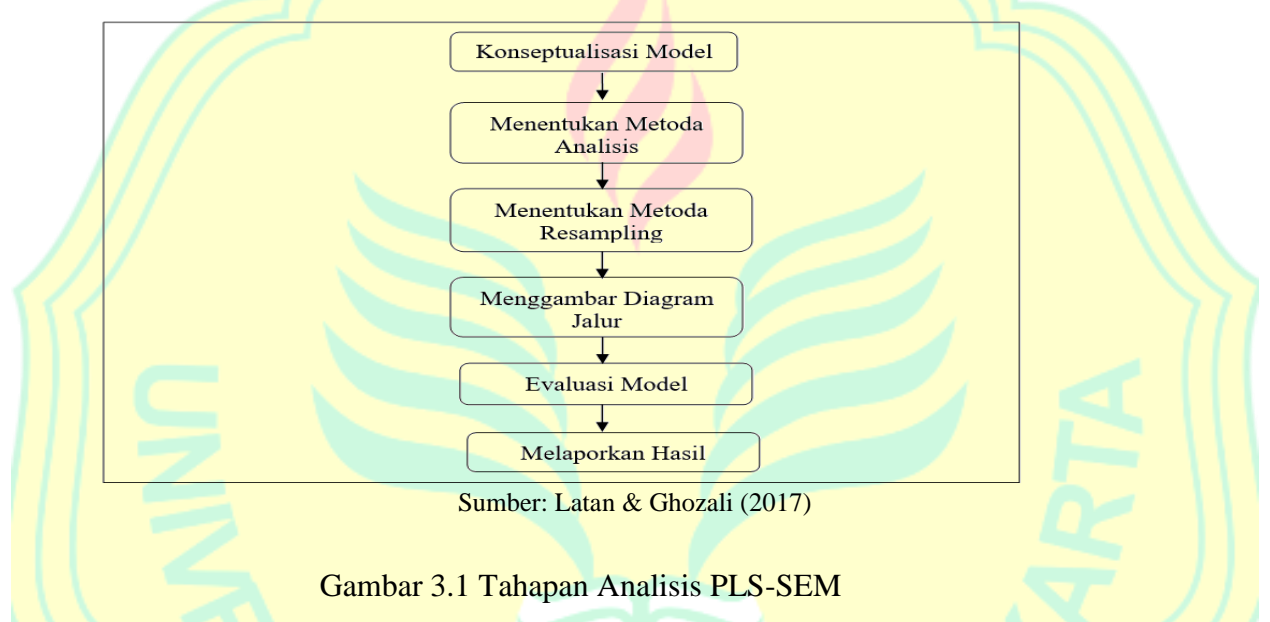

1) Konseptualisasi Model

Proses konseptualisasi model merupakan tahap awal yang sangat penting dalam analisis PLS SEM. Dalam tahap ini, peneliti melakukan pengertian konseptual terhadap konstruk yang sedang diselidiki dan menetapkan dimensi untuk setiap konstruk tersebut. Selain itu, peneliti juga harus memutuskan apakah indikator yang membentuk konstruk laten ini bersifat formatif, reflektif, atau mungkin gabungan dari keduanya (mode M). Selanjutnya, dalam menentukan arah kausalitas antara konstruk-konstruk ini, peneliti perlu dengan jelas mengidentifikasi apakah pengaruhnya bersifat langsung, tidak langsung, merupakan pengaruh spurious, atau mungkin mengandung unsur moderasi..

2) Mengidentifikasi Pendekatan Resampling dalam Analisis Algoritma

Dalam analisis PLS-SEM dengan Warp PLS 7.0, ada dua konfigurasi algoritma yang perlu disesuaikan oleh peneliti sebelum melanjutkan dengan analisis outer model dan inner model. Pada tahap outer model, terdapat sebelas opsi algoritma yang dapat digunakan, seperti Factor Based PLS Type CFM1, Factor Based PLS Type REG I, dan lainnya. Meskipun semua algoritma ini hampir serupa dalam hal menghitung skor variabel laten dengan kombinasi linear dari indikator, setiap pilihan memiliki dampak tertentu pada analisis SEM. Selanjutnya, dalam konfigurasi inner model, terdapat berbagai jenis algoritma, termasuk linear, Warp 2, Warp 2 basic, Warp 3, dan Warp 3 basic. Semua algoritma ini digunakan untuk menghitung koefisien jalur dengan menggunakan metode regresi kuadrat terkecil berdasarkan skor variabel laten yang dihasilkan dari outer model. Setelah mengatur outer model dan inner model, langkah berikutnya adalah menentukan jumlah sampel yang diperlukan. Beberapa sumber literatur PLS menyarankan aturan praktis bahwa jumlah sampel minimum yang diperlukan untuk mengestimasi model PLS sebaiknya setidaknya 10 kali jumlah jalur path atau prediktor dalam model tersebut..

#### 3) Memilih Pendekatan Resampling

Karena prediksi yang akurat dari model PLS tidak dapat diprediksi secara langsung, diperlukan metode resampling. Terdapat dua pendekatan yang digunakan untuk tujuan ini, yaitu bootstrapping dan jackknifing. Pendekatan jackknifing melibatkan pembuatan sub-sampel dari sampel asli, yang dikelompokkan dalam kelompok-kelompok untuk melakukan resampling. Jackknifing menghasilkan hasil yang konsisten ketika jumlah sampel aslinya kurang dari 100 dan dapat diterapkan pada sampel yang mungkin mengandung data yang berbeda dari sebagian besar. Di sisi lain, bootstrapping menggunakan seluruh sampel asli untuk melakukan resampling dan lebih umum digunakan dalam model persamaan struktural. Biasanya, program telah menentukan jumlah iterasi resampling untuk kedua metode ini (biasanya sekitar 100), sehingga pengguna tidak memiliki fleksibilitas untuk mengubahnya.

4) Menyajikan Diagram Jalur

Setelah melakukan metode resampling, langkah berikutnya adalah membuat diagram jalur menggunakan prosedur Reticular Action Modelling (RAM) dengan pedoman sebagai berikut: (a). Konstruk teoritis yang menggambarkan variabel laten harus direpresentasikan dalam bentuk lingkaran atau elips. (b). Variabel yang diamati atau indikator harus digambarkan sebagai kotak. (c). Hubungan atau pengaruh antara variabel atau konstruk harus diilustrasikan dengan satu panah. Samaxhalnya dengan CB-SEM, PLS SEM memberikan keuntungan tambahan dalamxmenggambarkan hubungan antar variabel *reticular action modelling* (RAM) melalui fitur sebagai berikut:

- 1. *Ordering of theoretical constructs* vaitu dengan PLS konstruk teoritikal-atau variabel laten yang dibentuk bisa tanpa teori yang mendukung atau *prior knowledge*.
- 2. *Specifying of arrows* yaitu dengan<sup>p</sup>LS arah indikator atau variabel *observed* dapat dibuat berbentuk mode A, mode B atauxmode M.
- 3. *Specifying of inner model* yaitu dengan PLS hubungan antar konstruk atau *inner relation*xmembentukx*causal chain system*.
- 4. *Blocking the manifest, theoretical variables* and *establishing their directions* yaituxdengan PLS blok indikator dapat ditentukan akan berbentuk mode A atau mode B dengan *principal component* atau *canonical correlation.*
- 5) EvaluasixModel

Evaluasi model dalam program Warp PLS 7.0 dapat dibagi menjadi dua pendekatan, yaitu pendekatan outer model dan inner model. Pendekatan outer model umumnya melibatkan analisis faktor konfirmatori (CFA) yang bertujuan untuk menguji validitas dan reliabilitas dari item yang membentuk konstruk laten. Setelah tahap ini selesai, langkah berikutnya adalah mengevaluasi model struktural, yang disebut juga inner model, serta melakukan pengujian signifikansi untuk menguji dampak antar konstruk atau variabel. Namun, dalam penelitian ini, fokus utama diberikan pada evaluasi model struktural atau inner model, serta pengujian signifikansi untuk menguji pengaruh antar konstruk atau variabel. Hal ini disebabkan oleh penggunaan data panel atau time series dalam analisis model PLS dengan variabel yang diamati, sehingga tidak diperlukan tahap pengukuran model seperti yang dilakukan dalam analisis dengan data cross-section (Latan & Ghozali, 2017: 361-367). Rumus yang digunakan untuk Model Inner akan mencakup langkah-langkah analisis yang relevan dengan evaluasi model struktural dalam konteks penelitian ini.

 $Y_1 = \beta_0 + \beta_1 X_1 + \beta_2 X_2 + e$ 

 $Y_2 = \beta_0 + \beta_3 X_3 + e$ 

$$
Y_3 = \beta_0 + \beta_3 X_3 + e
$$

Keterangan:

Y1 = *Sustainability Report Disclosure Index* (SRDI)

 $β<sub>0</sub> = Konstanta$ 

 $β<sub>1-2</sub> = Koefisien regresi$ 

 $X_1 - X_3 =$  Usia . Total Aset (SIZE), SRDI

 $Y_1 - Y_3 =$  Profitabilitas (ROA), Profitabilitas (NPM), Tobin's Q

Adapun evaluasi *inner model* atau struktural model dilakukan dengan tujuan untuk memprediksi hubungan atau kekuatan antar variabel latenxdengan melihat besarnya varian. Selain itu juga digunakan untuk mengetahui signifikansi dari p-value. Adapun pengukuran evaluasi *inner model* yaitu:

## 6) R- Squares atau Adjusted R²

Ratmono and Solihin (2013) menyatakan bahwa R-Squares adalah indikator yang menggambarkan seberapa besar persentase variasi konstruk endogen atau kriteria yang dapat dijelaskan oleh konstruk yang dianggap memiliki pengaruh (eksogen atau predictor). Demikian pula, Adjusted R² digunakan untuk mengukur sejauh mana model dapat menjelaskan variasi variabel dependen. Jika nilai R-Squares atau Adjusted  $R^2 \le 0.7$ , maka menunjukkan bahwa model tersebut memiliki kekuatan yang baik. Jika nilai tersebut berada di kisaran  $\leq 0.45$ , maka model dapat dianggap memiliki tingkat kesejajaran yang sedang. Namun, jika nilai R-Squares atau Adjusted  $R^2 \leq 0.25$ , itu mengindikasikan bahwa model yang digunakan memiliki tingkat kelemahan yang signifikan. Semakinxbesar nilai yang dihasilkan maka semakin baik dalam mejelaskan varian. Nilai maksimal PLS adalah 0,7 apabila nilai lebih dari 0,7 maka model memiliki masalah pada kolinearitas (Latan  $&$  Ghozali, 2016).

# 7) Uji Parsial F-Test (*Effect Size*)

Uji statistik F pada dasarnya untuk melihat apakah variabel independen memberikan pengaruh secara bersama-sama atau simultan terhadap variabel dependen. Nilai F<sup>2</sup> ≥ 0,02 maka prediktor variabel laten memberikan pengaruh yang kecil. Lalu apabila Nilai F<sup>2</sup> ≥ 0,15 maka prediktor variabel laten memberikan pengaruh yang moderat. Yang terakhir apabila Nilai  $F^2 \geq 0.35$  maka prediktor variabel laten memberikan pengaruh yang besar pada variabel endogen.

8) Q² *Predictive Relevance*

Untuk mengetahui apakah model memiliki prediktif *relevance* atau tidak. Apabila nilaix $Q^2 > 0$  maka artinya modelxmemiliki prediktif *relevance*. Sedangkan apabila nilai  $Q^2 < 0$ maka model kurang memiliki prediktif *relevance*.

9) APC, ARS, AARS

Kedua model ini digunakan untuk menghitung rata-rata koefisien jalur (path coefficient) dan R-squared. Nilai p-nilai pada variabel Path Coefficient (APC), R-Squared (ARS), dan Adjusted R-Squared (AARS) yang dianggap sesuai adalah  $\leq 0.05$  dengan tingkat signifikansi sebesar 5%.

# 10) AVIF dan AFVIF

Ukuran-ukuran ini digunakan untuk mengatasi masalah kolinearitas dalam model. Nilai yang direkomendasikan untuk kedua ukuran tersebut adalah  $\leq$  3.3, meskipun jika nilainya  $\leq$  5, masih dapat diterima.

## 11) *Goodness of Fit* (GOF)

Ukuran ini serupa dengan ARS yang digunakan untuk menunjukkan kekuatan prediksi model atau validasi model. Nilai GOF  $\geq 0,10$  menunjukkan bahwa kekuatan prediksi lemah, namun apabila  $GOF\geq 0.25$ xmenunjukkan bahwa kekuata n prediksi termasuk moderate, sedangkan GOF > 0,36 menujukkan bahwa kekuatan prediksi model sangat kuat atau besar.

#### 12) SPR, RSCR, SSR, NLBCDR

Ukuran-ukuran ini digunakan untuk mengidentifikasi isu kausalitas dalam model. SPR dan RSCR memiliki nilai ideal yang sama, yaitu 1, tetapi masih dapat diterima jika nilainya  $\geq 0.7$ . Sedangkan, SSR dan NLBCDR harus memiliki nilai  $\geq 0.7$ . Setelah melewati serangkaian tahap evaluasi model, langkah selanjutnya adalah melakukan pengujian signifikansi hipotesis.

Kausalitas antar konstruk dapat dinilai berdasarkan koefisien jalur dan nilai p-value pada total efek, yang kemudian dibandingkan dengan hipotesis penelitian. Keputusan untuk menerima atau menolak hipotesis ini tergantung pada tingkat signifikansi yang digunakan, yaitu 5%. Cara pengambilan keputusan dalam penelitian ini adalah sebagai berikut: (a) Jika nilai  $p \le 0.05$ , maka Hipotesis Nol (Ho) akan ditolak dan Hipotesis Alternatif (H2) akan diterima, menunjukkan adanya pengaruh dengan tingkat signifikansi α sebesar 5% atau signifikansi  $\lt \alpha$ . (b) Jika nilai p  $\geq 0.05$ , maka Ho akan diterima dan H2 akan ditolak, menunjukkan bahwa tidak ada pengaruh, dengan tingkat signifikansi α sebesar 5%, atau signifikansi  $> α$ .

# 13) Melaporkan Hasil Analisis PLS

Setelah model PLS selesaixdiestimasi dan dievaluasi, maka langkah terakhir yang harus dilakukan yaitu melaporkan hasil analisis tersebut.

# **3.4.4 Uji Tambahan per Negara**

Uji tambahan antar negara dilakukan agar mengetahui apakah pengujian hipotesis dilakukan langsung secara kesluruhan untuk kelima negara atau masing-masing negara. Pengukuran ini menggunakan uji beda nilai F dan probabilitasnya menggunakan software SPSS

27.